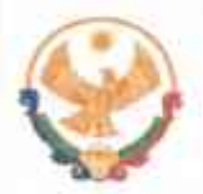

## РЕСПУБЛИКА ДАГЕСТАН ГЛАВА МУНИЦИПАЛЬНОГО РАЙОНА «КАРАБУДАХКЕНТСКИЙ РАЙОН»

ПОСТАНОВЛЕНИЕ № 76-Вне-522/23

О внесении изменений в состав Единой комиссии по соблюдению требований к служебному повелению муниципальных служаших урегулированию конфликта интересов

В целях обеспечения требований законодательства Российской Федерации и законодательства Республики Дагестан по вопросам противодействия коррупции и основываясь на ст. 8 и ч.4 ст. 15 Федерального Закона от 6 октября 2003г. № 131-ФЗ «Об общих принципах организации местного самоуправления в Российской Федерации» постановляю:

1.Заключить межмуниципальные соглашения с целью создания в пределах МР "Карабудахкентский район" Единой комиссии с делегированием ей права рассмотрения вопросов в отношении всех муниципальных служащих района, включая сельские поселения.

2. Образовать Единую комиссию по соблюдению требований к служебному поведению муниципальных служащих и урегулированию конфликта интересов в составе:

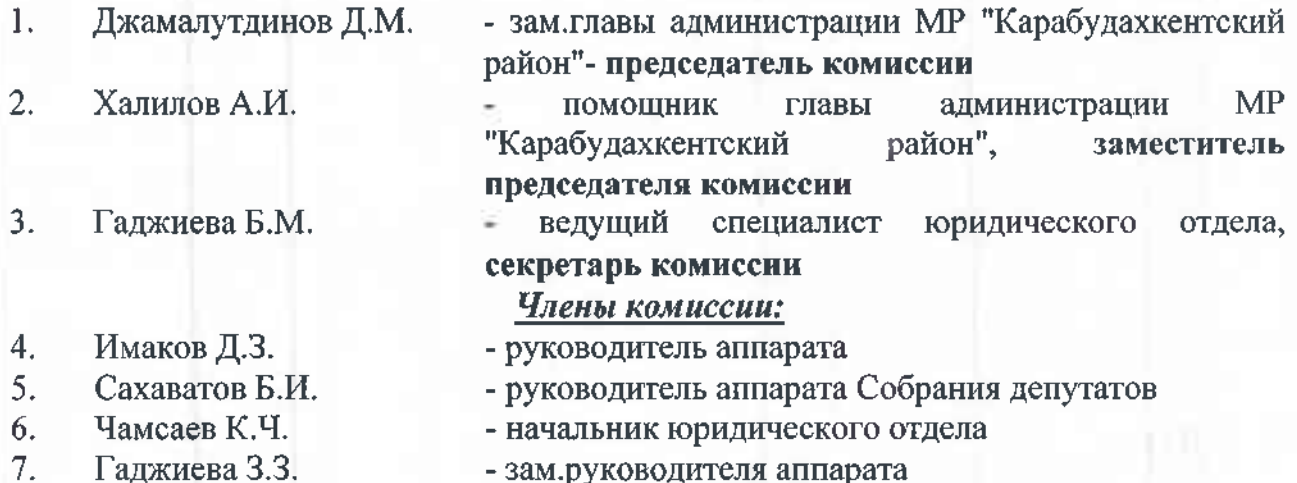

21

8. Мамагишиев А.М.

председатель Общественной "Карабудахкентский район"

палаты **MP** 

Главы МО поселений (по согласованию) 9.

3. Утвердить Положение о Единой комиссии по соблюдению требований к служебному поведению муниципальных служащих и урегулированию конфликта интересов.

Глава МР "Карабудахкентский район"

Рук, аппарата Подготовия(а): Зам.рук.аппар. Согласован: рук.аппарата собр.депут. нач. юр. отдела пом.главы района предс.обществ.палаты

З. Гаджиева

Б.Сахаватов К.Чамсаев А. Халилов А. Мамагишиев Глава МО

Амиралиев М.Г.